# The pdftexcmds package

Heiko Oberdiek <oberdiek@uni-freiburg.de>

### 2007/11/12 v0.2

#### Abstract

<sup>L</sup>uaTEX provides most of the commands of pdfTEX 1.40. However a number of utility functions are removed. This package tries to fill the gap and implements some of the missing primitive using Lua.

# Contents

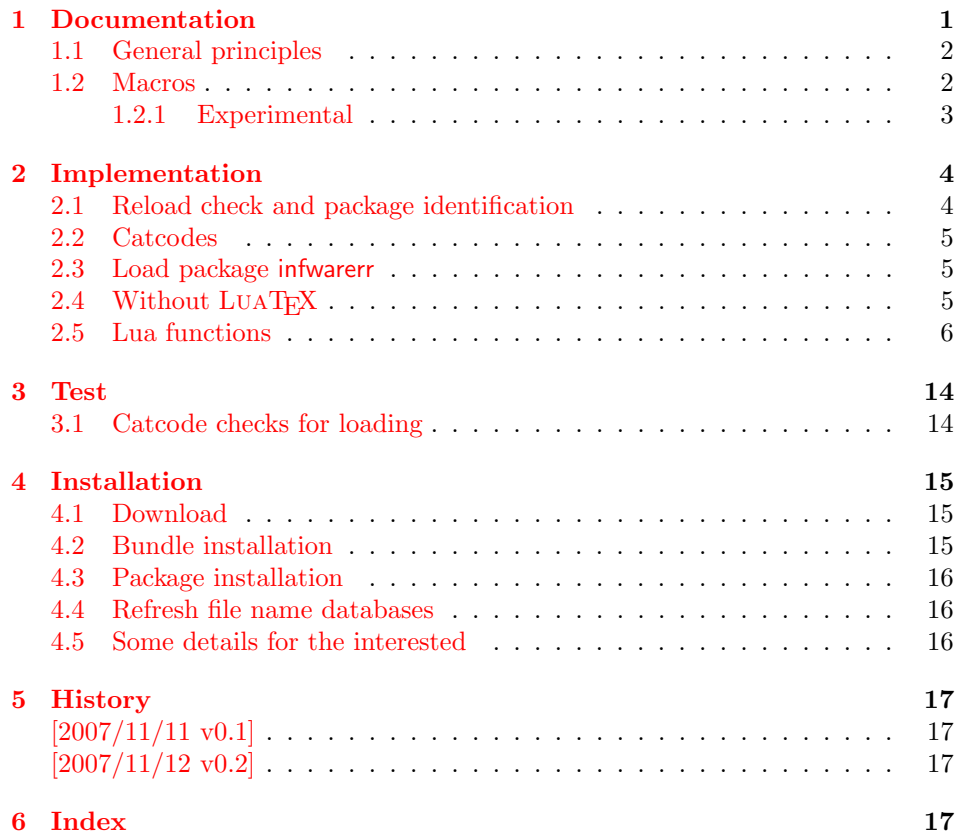

# 1 [Document](#page-16-1)ation

[Some prim](#page-16-2)itives of pdfT<sub>E</sub>X are not defined by LUAT<sub>E</sub>X. This package implements macro based solutions using Lua code for the following missing pdfTEX primitives;

- <span id="page-0-0"></span>• \pdfstrcmp
- \pdfunescapehex
- \pdfescapehex
- \pdfescapename
- \pdfescapestring
- \pdffilesize
- \pdffilemoddate
- \pdffiledump
- \pdfmdfivesum
- \immediate\write18

The original names of the primitives cannot be used:

- The syntax for their arguments cannot easily simulated by macros. The primitives using key words such as file (\pdfmdfivesum) or offset and length ( $\Delta$ ) and uses  $\$ Using token registers assignments,  $\langle general \text{ text} \rangle$  could be catched. However, the simulated primitives are expandable and register assignments would destroy this important property. ( $\langle \text{general text} \rangle$  allows something like \expandafter\bgroup ...}.)
- The original primitives can be expanded using one expansion step. The new macros need two expansion steps because of the additional macro expansion. Example:

\expandafter\foo\pdffilemoddate{file} vs. \expandafter\expandafter\expandafter\foo\pdf@filemoddate{file}.

<sup>L</sup>uaTEX isn't stable yet and thus the status of this package is experimental. Feedback is welcome.

### <span id="page-1-0"></span>1.1 General principles

- **Naming convention:** Usually this package defines a macro  $\pdf\mathcal{C}(cmd)$  if pdfTEX provides  $\pdf\{cmd\}$ .
- **Arguments:** The order of arguments in  $\Phi\langle cmd \rangle$  is the same as for the corresponding primitive of pdfT<sub>E</sub>X. The arguments are ordinary undelimited T<sub>E</sub>X arguments, no  $\langle general \text{ text} \rangle$  and without additional keywords.
- **Expandibility:** The macro  $\pdf@\langle cmd \rangle$  is expandable if the corresponding pdfTEX primitive has this property. Exact two expansion steps are necessary (first is the macro expansion).
- **Without LuaTEX:** The macros  $\Phi(md)$  are mapped to the commands of pdfTEX if they are available. Otherwise they are undefined.

#### <span id="page-1-1"></span>1.2 Macros

 $\Phi$  { $\langle stringA \rangle$ } { $\langle stringB \rangle$ }

Same as  $\pdfstrut comp{\langle stringA\rangle}{\langle stringB\rangle}.$ 

<span id="page-1-3"></span> $\boldsymbol{\delta}$  \pdf@unescapehex  $\{ \langle string \rangle \}$ 

Same as  $\pdf$ unescapehex $\{\langle string \rangle\}$ . The argument is a byte string given in hexadecimal notation. The result are character tokens from 0 until 255 with catcode 12 and the space with catcode 10.

```
\boldsymbol{\lambda}}\pdf@escapehex \{\langle string \rangle\}\boldsymbol{\delta} \pdf@escapestring \{\langle string \rangle\}\boldsymbol{\delta} \pdf@escapename \{\langle string \rangle\}
```
Same as the primitives of pdfT<sub>E</sub>X. However pdfT<sub>E</sub>X does not know about characters with codes 256 and larger. Thus the string is treated as byte string, characters with more than eight bits are ignored.

#### <span id="page-2-4"></span> $\Phi$ | \pdf@filesize  $\{\langle filename\rangle\}$

Same as  $\pdffilesize{\langle filename\rangle}.$ 

#### <span id="page-2-3"></span> $\setminus$ pdf@filemoddate  $\{\langle filename\rangle\}$

Same as  $\pdffilename\}$ .

#### <span id="page-2-1"></span> $\{\phi\} {\langle \theta \rangle} {\langle \theta \rangle} {\langle \theta \rangle}$

Same as \pdffiledump offset  $\{offset\}$  length  $\{length\}$  { $\{filename\}$ }. Both  $\langle \text{offset} \rangle$  and  $\langle \text{length} \rangle$  must not be empty, but must be a valid TFX number.

#### <span id="page-2-5"></span> $\boldsymbol{\delta}$  \pdf $\mathcal{C}$ mdfivesum  $\{\langle string \rangle\}$

Same as  $\pdfmdfivesum{\string}.$  Keyword file is supported by macro \pdf@filemdfivesum.

#### <span id="page-2-2"></span> $\left\{ \alpha m e \right\}$

Same as  $\boldsymbol{\delta}$  \pdfmdfivesum file{ $\{filename\}$ .

#### \pdf@shellescape

Same as \pdfshellescape. It expands to 1 if external commands can be executed and 0 otherwise. In pdfTEX external commands must be enabled first by command line option or configuration option. In LuaT<sub>EX</sub> option --safer disables the execution of external commands.

#### $\boldsymbol{\delta}$  \pdf@system  $\{\langle \text{c}mdline \rangle\}$

It is a wrapper for \immediate\write18 in pdfTFX or os.execute in LUATFX. In theory os.execute returns a status number. But its meaning is quite

undefined. Are there some reliable properties? Does it make sense to provide an user interface to this status exit code?

#### <span id="page-2-0"></span>1.2.1 Experimental

```
\Phi \pdf@unescapehexnative \{\langle string \rangle\}\Phi \pdf@escapehexnative \{ \langle string \rangle \}\boldsymbol{\delta} \pdf@escapenamenative \{\langle string \rangle\}\boldsymbol{\delta} \pdf\mathcal{C}mdfivesumnative \{\langle string \rangle\}
```
The variants without native in the macro name are supposed to be compatible with pdfT<sub>E</sub>X. However characters with more than eight bits are not supported and are ignored. If LUATEX is running, then its UTF-8 coded strings are used. Thus the full unicode character range is supported. However the result differs from pdfTEX for characters with eight or more bits.

#### $\Phi$  { $\langle$  (*cmdline*)}

It calls  $\langle \text{c}m \text{d} \text{d}n \text{e} \rangle$  and returns the output of the external program in the usual manner as byte string (catcode 12, space with catcode 10). The Lua documenta-

tion says, that the used io.popen may not be available on all platforms. Then macro \pdf@pipe is undefined.

## <span id="page-3-0"></span>2 Implementation

1  $\langle *package \rangle$ 

### <span id="page-3-1"></span>2.1 Reload check and package identification

Reload check, especially if the package is not used with LAT<sub>EX</sub>.

```
2 \begingroup
3 \catcode44 12 % ,
4 \catcode45 12 % -
5 \catcode46 12 \%.
6 \catcode58 12 % :
7 \catcode64 11 % @
8 \expandafter\let\expandafter\x\csname ver@pdftexcmds.sty\endcsname
9 \ifcase 0%
10 \ifx\x\relax % plain
11 \else
12 \ifx\x\empty % LaTeX
13 \else
14 1%
15 \fi
16 \fi
17 \quad \text{black}18 \catcode35 6 % #
19 \catcode123 1 % {
20 \catcode125 2 % }
21 \expandafter\ifx\csname PackageInfo\endcsname\relax
22 \det\{x\#1\#2\%23 \immediate\write-1{Package #1 Info: #2.}%
24 }%
25 \else
26 \def\x#1#2{\PackageInfo{#1}{#2, stopped}}%
27 \fi
28 \x{pdftexcmds}{The package is already loaded}%
29 \endgroup
30 \expandafter\endinput
31 \fi
32 \endgroup
```
<span id="page-3-30"></span><span id="page-3-28"></span><span id="page-3-24"></span><span id="page-3-22"></span><span id="page-3-9"></span><span id="page-3-8"></span><span id="page-3-7"></span>Package identification:

```
33 \begingroup
34 \catcode35 6 % #
35 \catcode40 12 % (
36 \catcode41 12 % )
37 \catcode44 12 % ,
38 \catcode45 12 % -
39 \catcode46 12 % .
40 \catcode47 12 % /
41 \catcode58 12 % :
42 \catcode64 11 % @
43 \catcode123 1 % {
44 \catcode125 2 % }
45 \expandafter\ifx\csname ProvidesPackage\endcsname\relax
46 \def\x#1#2#3[#4]{\endgroup
47 \immediate\write-1{Package: #3 #4}%
48 \xdef#1{#4}%
49 }%
50 \else
51 \def\x#1#2[#3]{\endgroup
```

```
52 #2[{#3}]%
53 \ifx#1\relax
54 \xdef#1{#3}%
55 \fi
56 }%
57 \fi
58 \expandafter\x\csname ver@pdftexcmds.sty\endcsname
59 \ProvidesPackage{pdftexcmds}%
60 [2007/11/12 v0.2 LuaTeX support for pdfTeX utility functions (HO)]
```
### <span id="page-4-15"></span><span id="page-4-0"></span>2.2 Catcodes

```
61 \begingroup
62 \catcode123 1 % {
63 \catcode125 2 % }
64 \def\x{\endgroup
65 \expandafter\edef\csname pdftexcmds@AtEnd\endcsname{%
66 \catcode35 \the\catcode35\relax
67 \catcode64 \the\catcode64\relax
68 \catcode123 \the\catcode123\relax
69 \catcode125 \the\catcode125\relax
70 }%
71 }%
72 \ x73 \catcode35 6 % #
74 \catcode64 11 % @
75 \catcode123 1 % {
76 \catcode125 2 % }
77 \def\TMP@EnsureCode#1#2{%
78 \edef\pdftexcmds@AtEnd{%
79 \pdftexcmds@AtEnd
80 \catcode#1 \the\catcode#1\relax
81 }%
82 \catcode#1 #2\relax
83 }
84 \TMP@EnsureCode{33}{12}% !
85 \TMP@EnsureCode{34}{12}% "
86 \TMP@EnsureCode{39}{12}% '
87 \TMP@EnsureCode{40}{12}% (
88 \TMP@EnsureCode{41}{12}% )
89 \TMP@EnsureCode{42}{12}% *
90 \TMP@EnsureCode{43}{12}% +
91 \TMP@EnsureCode{44}{12}% ,
92 \TMP@EnsureCode{45}{12}% -
93 \TMP@EnsureCode{46}{12}%.
94 \TMP@EnsureCode{47}{12}% /
95 \TMP@EnsureCode{58}{12}% :
96 \TMP@EnsureCode{60}{12}% <
97 \TMP@EnsureCode{61}{12}% =
98 \TMP@EnsureCode{62}{12}% >
99 \TMP@EnsureCode{95}{12}% _ (other)
100 \TMP@EnsureCode{126}{12}% ~ (other)
```
### <span id="page-4-39"></span><span id="page-4-38"></span><span id="page-4-37"></span><span id="page-4-36"></span><span id="page-4-35"></span><span id="page-4-34"></span><span id="page-4-33"></span><span id="page-4-32"></span><span id="page-4-31"></span><span id="page-4-30"></span><span id="page-4-29"></span><span id="page-4-28"></span><span id="page-4-27"></span><span id="page-4-26"></span><span id="page-4-25"></span><span id="page-4-24"></span><span id="page-4-23"></span><span id="page-4-14"></span><span id="page-4-1"></span>2.3 Load package infwarerr

```
101 \begingroup\expandafter\expandafter\expandafter\endgroup
102 \expandafter\ifx\csname RequirePackage\endcsname\relax
103 \input infwarerr.sty\relax
104 \else
105 \RequirePackage{infwarerr}[2007/09/09]%
106 \fi
```
### <span id="page-4-22"></span><span id="page-4-2"></span>2.4 Without LuaT<sub>F</sub>X

```
107 \begingroup\expandafter\expandafter\expandafter\endgroup
108 \expandafter\ifx\csname directlua\endcsname\relax
109 \@PackageInfo{pdftexcmds}{LuaTeX not detected}%
110 \def\pdftexcmds@nopdftex{%
111 \@PackageInfoNoLine{pdftexcmds}{pdfTeX >= 1.30 not detected}%
112 \let\pdftexcmds@nopdftex\relax
113 }%
114 \def\pdftexcmds@temp#1{%
115 \begingroup\expandafter\expandafter\expandafter\endgroup
116 \expandafter\ifx\csname pdf#1\endcsname\relax
117 \pdftexcmds@nopdftex
118 \else
119 \expandafter\def\csname pdf@#1\expandafter\endcsname
120 \expandafter##\expandafter{%
121 \csname pdf#1\endcsname
122 }%
123 \fi
124 }%
125 \pdftexcmds@temp{strcmp}%
126 \pdftexcmds@temp{escapehex}%
127 \let\pdf@escapehexnative\pdf@escapehex
128 \pdftexcmds@temp{unescapehex}%
129 \let\pdf@unescapehexnative\pdf@unescapehex
130 \pdftexcmds@temp{escapestring}%
131 \pdftexcmds@temp{escapename}%
132 \pdftexcmds@temp{filesize}%
133 \pdftexcmds@temp{filemoddate}%
134 \begingroup\expandafter\expandafter\expandafter\endgroup
135 \expandafter\ifx\csname pdfshellescape\endcsname\relax
136 \pdftexcmds@nopdftex
137 \else
138 \def\pdf@shellescape{%
139 \pdfshellescape
140 }%
141 \fi
142 \begingroup\expandafter\expandafter\expandafter\endgroup
143 \expandafter\ifx\csname pdffiledump\endcsname\relax
144 \pdftexcmds@nopdftex
145 \else
146 \def\pdf@filedump#1#2#3{%
147 \pdffiledump offset#1 length#2{#3}%
148 }%
149 \overrightarrow{fi}150 \begingroup\expandafter\expandafter\expandafter\endgroup
151 \expandafter\ifx\csname pdfmdfivesum\endcsname\relax
152 \pdftexcmds@nopdftex
153 \else
154 \def\pdf@mdfivesum#{\pdfmdfivesum}%
155 \let\pdf@mdfivesumnative\pdf@mdfivesum
156 \def\pdf@filemdfivesum#{\pdfmdfivesum file}%
157 \fi
158 \def\pdf@system#{%
159 \immediate\write18%
160 }%
161 \pdftexcmds@AtEnd
162 \expandafter\endinput
163 \fi
```
### <span id="page-5-26"></span><span id="page-5-25"></span><span id="page-5-24"></span><span id="page-5-19"></span><span id="page-5-18"></span><span id="page-5-16"></span><span id="page-5-15"></span><span id="page-5-14"></span><span id="page-5-13"></span><span id="page-5-11"></span><span id="page-5-10"></span><span id="page-5-9"></span><span id="page-5-8"></span><span id="page-5-0"></span>2.5 Lua functions

<span id="page-5-20"></span>\pdftexcmds@luastate

\chardef\pdftexcmds@luastate=0 %

#### \pdftexcmds@toks

```
165 \begingroup\expandafter\expandafter\expandafter\endgroup
166 \expandafter\ifx\csname newtoks\endcsname\relax
167 \toksdef\pdftexcmds@toks=0 %
168 \else
169 \csname newtoks\endcsname\pdftexcmds@toks
170 \fi171 \begingroup
172 \escapechar=92 %
173 \edef\\{\string\\}%
174 \catcode35=12 % #
175 \catcode37=12\relax
176 \directlua\pdftexcmds@luastate{
177 pdftexcmds = {}
178 function pdftexcmds.strcmp(A, B)
179 if A == B then
180 tex.write("0")
181 elseif A < B then
182 tex.write("-1")
183 else
184 tex.write("1")
185 end
186 end
187 function pdftexcmds.utf8_to_byte(str)
188 \qquad local i = 0
189 local n = string.len(str)
190 \operatorname{local} t = \{\}191 while i < n do
192 i = i + 1193 local a = string.byte(str, i)
194 if a < 128 then
195 table.insert(t, string.char(a))
196 else
197 if a >= 192 and i < n then
198 i = i + 1199 \text{local } b = \text{string}.\text{byte}(\text{str, i})200 if b < 128 or b >= 192 then
201 i = i - 1202 elseif a == 194 then
203 table.insert(t, string.char(b))
204 elseif a == 195 then
205 table.insert(t, string.char(b + 64))
206 end
207 end
208 end
209 end
210 return table.concat(t)
211 end
212 function pdftexcmds.escapehex(str, mode)
213 if mode == "byte" then
214 str = pdftexcmds.utf8_to_byte(str)
215 end
216 tex.write((string.gsub(str, ".",
217 function (ch)
218 return string.format("%02X", string.byte(ch))
219 end
220 )))
221 end
```
See procedure unescapehex in file utils.c of pdfT<sub>F</sub>X. Caution: tex.write ignores leading spaces.

function pdftexcmds.unescapehex(str, mode)

```
223 local a = 0
224 local first = true
225 local result = {}
226 for i = 1, string. len(str), 1 do
227 local ch = string.byte(str, i)
228 if ch >= 48 and ch \leq 57 then
229 ch = ch - 48
230 elseif ch >= 65 and ch \le 70 then
231 ch = ch - 55
232 elseif ch >= 97 and ch <= 102 then
233 ch = ch - 87
234 else
235 ch = nil
236 end
237 if ch then
238 if first then
239 a = ch * 16
240 first = false
241 else
242 table.insert(result, a + ch)
243 first = true
244 end
245 end
246 end
247 if not first then
248 table.insert(result, a)
249 end
250 if mode == "byte" then
251 local utf8 = {}
252 for i, a in ipairs(result) do
253 if a < 128 then
254 table.insert(utf8, a)
255 else
256 if a < 192 then
257 table.insert(utf8, 194)
258 a = a - 128
259 else
260 table.insert(utf8, 195)
261 a = a - 192
262 end
263 table.insert(utf8, a + 128)
264 end
265 end
266 result = utf8
267 end
268 tex.settoks(pdftexcmds.toks, string.char(unpack(result)))
269 end
See procedure escapestring in file utils.c of pdfTEX.
270 function pdftexcmds.escapestring(str, mode)
271 if mode == "byte" then
272 str = pdftexcmds.utf8_to_byte(str)
273 end
274 tex.write((string.gsub(str, ".",
275 function (ch)
276 local b = string.byte(ch)
277 if b < 33 or b > 126 then
278 return string.format("\\%.3o", b)
279 end
280 if b == 40 or b == 41 or b == 92 then
281 return "\backslash\backslash" .. ch
282 end
```

```
Lua 5.1 returns the match in case of return value nil.
```
 return nil end ))) end See procedure escapename in file utils.c of pdfTFX. function pdftexcmds.escapename(str, mode) if mode == "byte" then str = pdftexcmds.utf8\_to\_byte(str) end tex.write((string.gsub(str, ".", function (ch) local b = string.byte(ch) if  $b == 0$  then In Lua 5.0 nil could be used for the empty string, But nil returns the match in Lua 5.1, thus we use the empty string explicitly. return "" end if b <= 32 or b >= 127 298 or  $b == 35$  or  $b == 37$  or  $b == 40$  or  $b == 41$ 299 or  $b = 47$  or  $b = 60$  or  $b = 62$  or  $b = 91$ 300 or  $b = 93$  or  $b = 123$  or  $b = 125$  then return string.format("#%.2X", b) else Lua 5.1 returns the match in case of return value nil. return nil end end ))) end function pdftexcmds.filesize(filename) local foundfile = kpse.find\_file(filename, "tex", true) if foundfile then local size = lfs.attributes(foundfile, "size") if size then tex.write(size) end end end See procedure makepdftime in file utils.c of pdfTFX. function pdftexcmds.filemoddate(filename) local foundfile = kpse.find\_file(filename, "tex", true) if foundfile then local date = lfs.attributes(foundfile, "modification") if date then local d = os.date("\*t", date) if d.sec  $> = 60$  then d.sec = 59 end local  $u = os.data("!*t", date)$  local off = 60 \* (d.hour - u.hour) + d.min - u.min if d.year  $\tilde{e}$  = u.year then if d.year > u.year then off = off + 1440 else off = off - 1440 end elseif d.yday ~= u.yday then if d.yday > u.yday then off = off + 1440 else

```
338 off = off - 1440
339 end
340 end
341 local timezone
342 if off == 0 then
343 timezone = "Z"
344 else
345 local hours = math.floor(off / 60)
346 local mins = math.abs(off - hours * 60)
347 timezone = string.format("%+03d'%02d'", hours, mins)
348 end
349 tex.write(string.format("D:%04d%02d%02d%02d%02d%02d%s",
350 d.year, d.month, d.day, d.hour, d.min, d.sec, timezone))
351 end
352 end
353 end
354 function pdftexcmds.filedump(offset, length, filename)
355 length = tonumber(length)
356 if length and length > 0 then
357 local foundfile = kpse.find_file(filename, "tex", true)
358 if foundfile then
359 offset = tonumber(offset)
360 if not offset then
361 offset = 0
362 end
363 local filehandle = io.open(foundfile, "r")
364 if filehandle then
365 if offset > 0 then
366 filehandle:seek("set", offset)
367 end
368 local dump = filehandle:read(length)
369 pdftexcmds.escapehex(dump)
370 end
371 end
372 end
373 end
374 function pdftexcmds.mdfivesum(str, mode)
375 if mode == "byte" then
376 str = pdftexcmds.utf8_to_byte(str)
377 end
378 pdftexcmds.escapehex(md5.sum(str))
379 end
380 function pdftexcmds.filemdfivesum(filename)
381 local foundfile = kpse.find_file(filename, "tex", true)
382 if foundfile then
383 local filehandle = io.open(foundfile, "r")
384 if filehandle then
385 local contents = filehandle:read("*a")
386 pdftexcmds.escapehex(md5.sum(contents))
387 end
388 end
389 end
390 function pdftexcmds.shellescape()
391 if os.execute then
392 tex.write("1")
393 else
394 tex.write("0")
395 end
396 end
397 function pdftexcmds.system(cmdline)
398 pdftexcmds.systemexitstatus = nil
399 texio.write_nl("log", "system(" .. cmdline .. ") ")
```

```
400 if os.execute then
                   401 texio.write("log", "executed.")
                   402 pdftexcmds.systemexitstatus = os.execute(cmdline)
                   403 else
                   404 texio.write("log", "disabled.")
                   405 end
                   406 end
                   407 function pdftexcmds.lastsystemstatus()
                   408 local result = tonumber(pdftexcmds.systemexitstatus)
                   409 if result then
                   410 \log x = \text{math}.floor(result / 256)411 tex.write(result - 256 * math.floor(result / 256))
                   412 end
                   413 end
                   414 function pdftexcmds.lastsystemexit()
                   415 local result = tonumber(pdftexcmds.systemexitstatus)
                   416 if result then
                   417 tex.write(math.floor(result / 256))
                   418 end
                   419 end
                   420 function pdftexcmds.pipe(cmdline)
                   421 local result
                   422 pdftexcmds.systemexitstatus = nil
                   423 texio.write_nl("log", "pipe(" .. cmdline ..") ")
                   424 if io.popen then
                   425 texio.write("log", "executed.")
                   426 local handle = io.popen(cmdline, "r")
                   427 if handle then
                   428 result = handle:real("*a")429 handle:close()
                   430 end
                   431 else
                   432 texio.write("log", "disabled.")
                   433 end
                   434 if result then
                   435 tex.settoks(pdftexcmds.toks, result)
                   436 else
                   437 tex.settoks(pdftexcmds.toks, "")
                   438 end
                   439 end
                   440 - 7441 \endgroup
        \pdf@strcmp
                   442 \long\def\pdf@strcmp#1#2{%
                   443 \directlua\pdftexcmds@luastate{%
                   444 pdftexcmds.strcmp("\luaescapestring{#1}",%
                   445 "\luaescapestring{#2}")%
                   446 }%
                   447 }%
     \pdf@escapehex
                   448 \long\def\pdf@escapehex#1{%
                   449 \directlua\pdftexcmds@luastate{%
                   450 pdftexcmds.escapehex("\luaescapestring{#1}", "byte")%
                   451 }%
                   452 }%
\pdf@escapehexnative
                   453 \long\def\pdf@escapehexnative#1{%
                   454 \directlua\pdftexcmds@luastate{%
                   455 pdftexcmds.escapehex("\luaescapestring{#1}")%
```
<span id="page-11-26"></span><span id="page-11-25"></span><span id="page-11-20"></span><span id="page-11-19"></span><span id="page-11-15"></span><span id="page-11-13"></span><span id="page-11-6"></span><span id="page-11-5"></span><span id="page-11-4"></span><span id="page-11-2"></span><span id="page-11-1"></span><span id="page-11-0"></span> }% }% \pdf@unescapehex \def\pdf@unescapehex#1{% \the\expandafter\pdftexcmds@toks \directlua\pdftexcmds@luastate{% pdftexcmds.toks="pdftexcmds@toks"% 462 pdftexcmds.unescapehex("\luaescapestring{#1}", "byte")% 463 } }% \pdf@unescapehexnative \def\pdf@unescapehexnative#1{% \the\expandafter\pdftexcmds@toks \directlua\pdftexcmds@luastate{% pdftexcmds.toks="pdftexcmds@toks"% pdftexcmds.unescapehex("\luaescapestring{#1}")% }% }% \pdf@escapestring \long\def\pdf@escapestring#1{% \directlua\pdftexcmds@luastate{% pdftexcmds.escapestring("\luaescapestring{#1}", "byte")% }% } \pdf@escapename \long\def\pdf@escapename#1{% \directlua\pdftexcmds@luastate{% pdftexcmds.escapename("\luaescapestring{#1}", "byte")% }% } \pdf@escapenamenative \long\def\pdf@escapenamenative#1{% \directlua\pdftexcmds@luastate{% 484 pdftexcmds.escapename("\luaescapestring{#1}")%<br>485 \% } \pdf@filesize \def\pdf@filesize#1{% \directlua\pdftexcmds@luastate{% pdftexcmds.filesize("\luaescapestring{#1}")%  $490 - 3%$  } \pdf@filemoddate \def\pdf@filemoddate#1{% \directlua\pdftexcmds@luastate{% pdftexcmds.filemoddate("\luaescapestring{#1}")% }% } \pdf@filedump \def\pdf@filedump#1#2#3{% \directlua\pdftexcmds@luastate{% pdftexcmds.filedump("\luaescapestring{\number#1}",% "\luaescapestring{\number#2}",%

 "\luaescapestring{#3}")% }% }%

#### <span id="page-12-5"></span>\pdf@mdfivesum

```
504 \long\def\pdf@mdfivesum#1{%
505 \directlua\pdftexcmds@luastate{%
506 pdftexcmds.mdfivesum("\luaescapestring{#1}", "byte")%
507 }%
508 }%
```
#### <span id="page-12-6"></span>\pdf@mdfivesumnative

<span id="page-12-8"></span>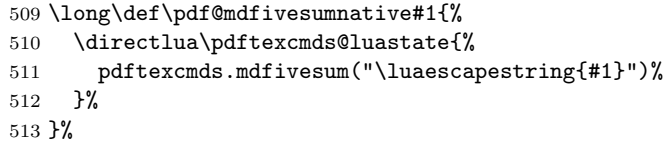

#### <span id="page-12-2"></span>\pdf@filemdfivesum

```
514 \def\pdf@filemdfivesum#1{%
515 \directlua\pdftexcmds@luastate{%
516 pdftexcmds.filemdfivesum("\luaescapestring{#1}")%
517 }%
518 }%
```
#### \pdf@shellescape

```
519 \def\pdf@shellescape{%
520 \directlua\pdftexcmds@luastate{%
521 pdftexcmds.shellescape()%
522 }%
523 }
```
#### \pdf@system

<span id="page-12-11"></span>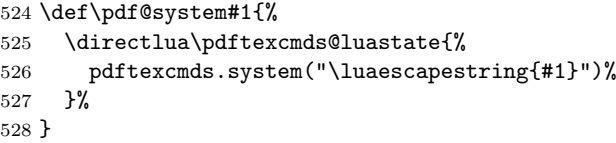

#### <span id="page-12-4"></span>\pdf@lastsystemstatus

<span id="page-12-12"></span>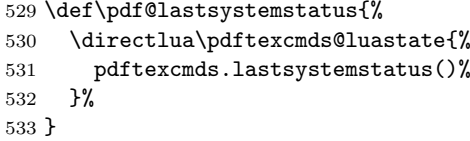

#### <span id="page-12-3"></span>\pdf@lastsystemexit

<span id="page-12-13"></span>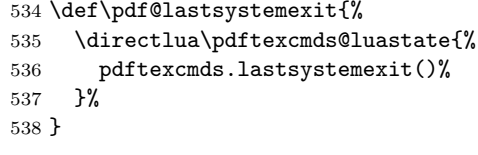

\pdf@pipe Check availability of io.popen first.

<span id="page-12-14"></span><span id="page-12-0"></span>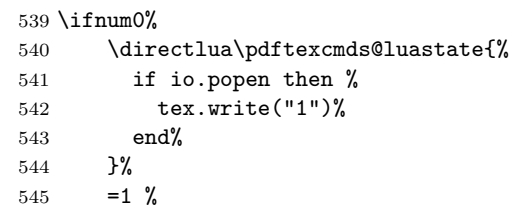

```
546 \def\pdf@pipe#1{%
547 \the\expandafter\pdftexcmds@toks
548 \directlua\pdftexcmds@luastate{%
549 pdftexcmds.toks="pdftexcmds@toks"%
550 pdftexcmds.pipe("\luaescapestring{#1}")%
551 }%
552 }%
553 \fi
554 \pdftexcmds@AtEnd
```

```
555 \langle/package\rangle3 Test
```
### <span id="page-13-1"></span>3.1 Catcode checks for loading

```
556 \langle *test1 \rangle557 \catcode'\{=1 %558 \catcode'\}=2 %
559 \catcode'\#=6 %
560 \catcode'\@=11 %
561 \expandafter\ifx\csname count@\endcsname\relax
562 \countdef\count@=255 %
563 \fi
564 \expandafter\ifx\csname @gobble\endcsname\relax
565 \long\def\@gobble#1{}%
566 \fi
567 \expandafter\ifx\csname @firstofone\endcsname\relax
568 \long\def\@firstofone#1{#1}%
569 \fi
570 \expandafter\ifx\csname loop\endcsname\relax
571 \expandafter\@firstofone
572 \else
573 \expandafter\@gobble
574 \fi575 {%
576 \def\loop#1\repeat{%
577 \def\body{#1}%
578 \iterate
579 }%
580 \def\iterate{%
581 \body
582 \let\next\iterate
583 \else
584 \let\next\relax
585 \fi
586 \next
587 }%
588 \let\repeat=\fi
589 }%
590 \def\RestoreCatcodes{}
591 \count@=0 %
592 \loop
593 \edef\RestoreCatcodes{%
594 \RestoreCatcodes
595 \catcode\the\count@=\the\catcode\count@\relax
596 }%
597 \ifnum\count@<255 %
598 \advance\count@ 1 %
599 \repeat
600
601 \def\RangeCatcodeInvalid#1#2{%
```

```
602 \count@=#1\relax
603 \loop
604 \catcode\count@=15 %
605 \ifnum\count@<#2\relax
606 \advance\count@ 1 %
607 \repeat
608 }
609 \def\Test{%
610 \RangeCatcodeInvalid{0}{47}%
611 \RangeCatcodeInvalid{58}{64}%
612 \RangeCatcodeInvalid{91}{96}%
613 \RangeCatcodeInvalid{123}{255}%
614 \catcode'\@=12 %
615 \catcode'\\=0 %
616 \catcode'\{=1 \%617 \catcode'\}=2 %618 \catcode'\#=6 \%619 \catcode'\[=12 %
620 \catcode'\]=12 %
621 \catcode'\%=14 %
622 \catcode'\ =10 \%623 \catcode13=5 %
624 \input pdftexcmds.sty\relax
625 \RestoreCatcodes
626 }
627 \Test
628 \csname @@end\endcsname
629 \end
630 \langle /test1 \rangle
```
# <span id="page-14-25"></span><span id="page-14-23"></span><span id="page-14-20"></span><span id="page-14-19"></span><span id="page-14-14"></span><span id="page-14-13"></span><span id="page-14-11"></span><span id="page-14-10"></span><span id="page-14-9"></span><span id="page-14-8"></span><span id="page-14-7"></span><span id="page-14-6"></span><span id="page-14-5"></span><span id="page-14-4"></span>4 Installation

### <span id="page-14-18"></span>4.1 Download

<span id="page-14-0"></span>Package. This package is available on CTAN<sup>1</sup>:

<span id="page-14-1"></span>CTAN:macros/latex/contrib/oberdiek/pdftexcmds.dtx The source file.

CTAN:macros/latex/contrib/oberdiek/pdft[ex](#page-14-3)cmds.pdf Documentation.

Bundle. [All the packages of the bundle 'oberdiek' are al](ftp://ftp.ctan.org/tex-archive/macros/latex/contrib/oberdiek/pdftexcmds.dtx)so available in a TDS compliant ZIP archive. There the packages are already unpacked and the docu[mentation files are generated. The files and directories obey](ftp://ftp.ctan.org/tex-archive/macros/latex/contrib/oberdiek/pdftexcmds.pdf) the TDS standard.

CTAN:macros/latex/contrib/oberdiek/oberdiek-tds.zip

TDS refers to the standard "A Directory Structure for T<sub>F</sub>X Files" (CTAN:tds/ tds.pdf). Directories with texmf in their name are usually organized this way.

### [4.2 Bundle installation](ftp://ftp.ctan.org/tex-archive/macros/latex/contrib/oberdiek/oberdiek-tds.zip)

[Unpack](ftp://ftp.ctan.org/tex-archive/tds/tds.pdf)ing. Unpack the oberdiek-tds.zip in the TDS tree (als[o known as](ftp://ftp.ctan.org/tex-archive/tds/tds.pdf) texmf tree) of your choice. Example (linux):

<span id="page-14-2"></span>unzip oberdiek-tds.zip -d "/texmf

Script installation. Check the directory TDS:scripts/oberdiek/ for scripts that need further installation steps. Package attachfile2 comes with the Perl script pdfatfi.pl that should be installed in such a way that it can be called as pdfatfi. Example (linux):

<span id="page-14-3"></span><sup>1</sup>ftp://ftp.ctan.org/tex-archive/

```
chmod +x scripts/oberdiek/pdfatfi.pl
cp scripts/oberdiek/pdfatfi.pl /usr/local/bin/
```
#### <span id="page-15-0"></span>4.3 Package installation

Unpacking. The .dtx file is a self-extracting docstrip archive. The files are extracted by running the  $.$ dtx through plain-TEX:

tex pdftexcmds.dtx

TDS. Now the different files must be moved into the different directories in your installation TDS tree (also known as texmf tree):

```
pdftextrm{ex} \rightarrow \text{tex/generic/oberdiek/pdftexm{ex}}.sty
pdfexcmds.pdf \rightarrow doc/latex/oberdiek/pdftexcmds.pdf
pdftextrm{ex} \rightarrow source/lates/obertiek/pdftextrm{ex}}.dtx
```
If you have a docstrip.cfg that configures and enables docstrip's TDS installing feature, then some files can already be in the right place, see the documentation of docstrip.

### <span id="page-15-1"></span>4.4 Refresh file name databases

If your T<sub>E</sub>X distribution (teT<sub>E</sub>X, mikT<sub>E</sub>X, ...) relies on file name databases, you must refresh these. For example, teTEX users run texhash or mktexlsr.

### <span id="page-15-2"></span>4.5 Some details for the interested

Attached source. The PDF documentation on CTAN also includes the .dtx source file. It can be extracted by AcrobatReader 6 or higher. Another option is pdftk, e.g. unpack the file into the current directory:

```
pdftk pdftexcmds.pdf unpack_files output .
```
Unpacking with  $\text{LFT}_\mathbf{F} \mathbf{X}$ . The .dtx chooses its action depending on the format:

plain-T<sub>E</sub>X: Run docstrip and extract the files.

LATEX: Generate the documentation.

If you insist on using  $L^2T_FX$  for docstrip (really, docstrip does not need  $L^2T_FX$ ), then inform the autodetect routine about your intention:

latex \let\install=y\input{pdftexcmds.dtx}

Do not forget to quote the argument according to the demands of your shell.

Generating the documentation. You can use both the .dtx or the .drv to generate the documentation. The process can be configured by the configuration file ltxdoc.cfg. For instance, put this line into this file, if you want to have A4 as paper format:

\PassOptionsToClass{a4paper}{article}

An example follows how to generate the documentation with pdfI $\text{F}X$ :

```
pdflatex pdftexcmds.dtx
makeindex -s gind.ist pdftexcmds.idx
pdflatex pdftexcmds.dtx
makeindex -s gind.ist pdftexcmds.idx
pdflatex pdftexcmds.dtx
```
# 5 History

# $[2007/11/11\ v0.1]$

<span id="page-16-0"></span> $\bullet\,$  First version.

## $[2007/11/12 \text{ v}0.2]$

 $\bullet\,$  Short description fixed.

# <span id="page-16-1"></span>6 Index

<span id="page-16-2"></span>Numbers written in italic refer to the page where the corresponding entry is described; numbers underlined refer to the code line of the definition; numbers in roman refer to the code lines where the entry is used.

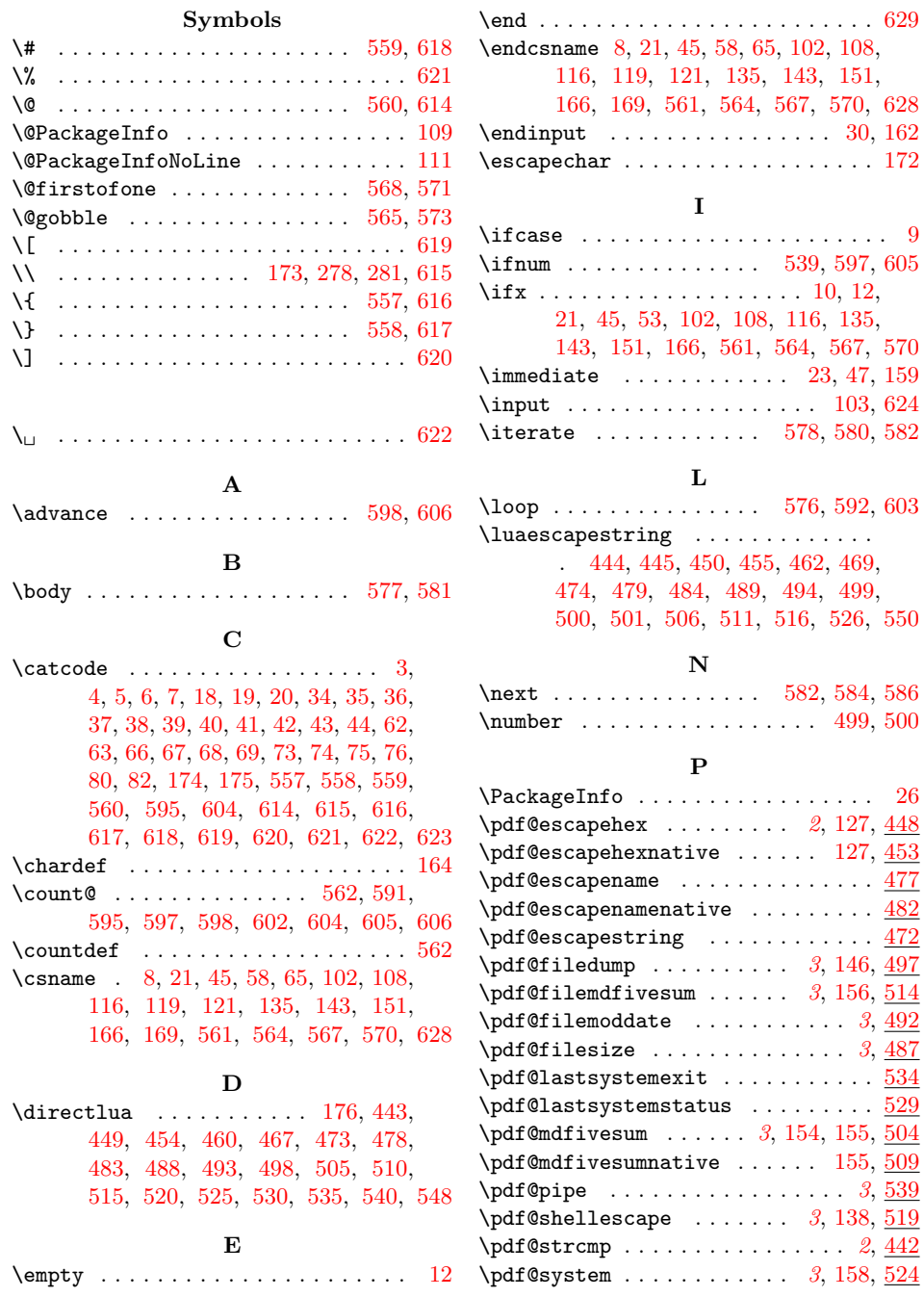

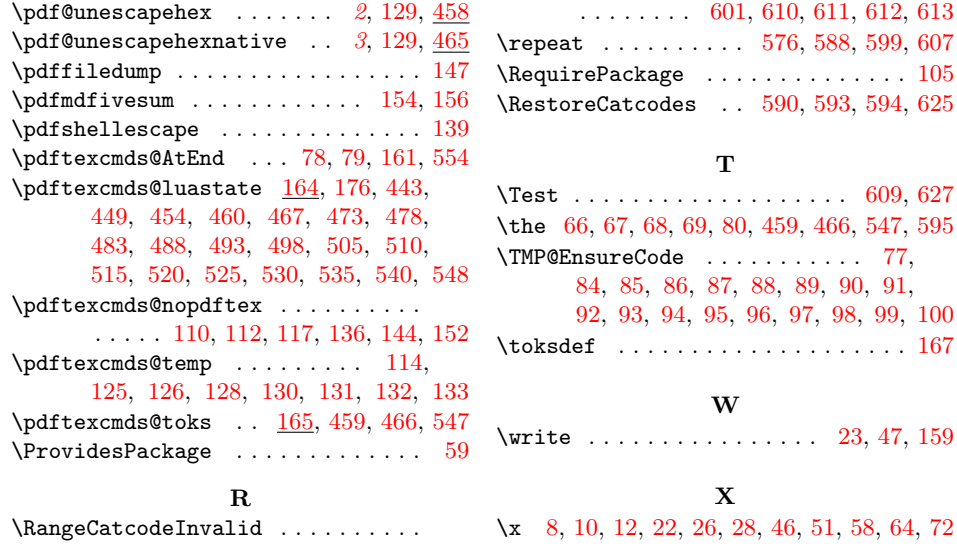